# **MOOVI** Horários, paradas e mapa da linha de ônibus 509

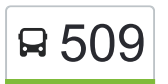

# B 509 T. Araguaia / Jd. Miramar / Rosa dos Ventos Transiero App

A linha de ônibus 509 | (T. Araguaia / Jd. Miramar / Rosa dos Ventos) tem 1 itinerário.

(1) T. Araguaia  $\leq$  Rosa Dos Ventos: 00:15 - 22:15

Use o aplicativo do Moovit para encontrar a estação de ônibus da linha 509 mais perto de você e descubra quando chegará a próxima linha de ônibus 509.

## **Sentido: T. Araguaia** ⇆ **Rosa Dos Ventos**

37 pontos [VER OS HORÁRIOS DA LINHA](https://moovitapp.com/goi%C3%A2nia_e_regi%C3%A3o-1482/lines/509/757930/5730664/pt-br?ref=2&poiType=line&customerId=4908&af_sub8=%2Findex%2Fpt-br%2Fline-pdf-Goi%25C3%25A2nia_e_Regi%25C3%25A3o-1482-11559-757930&utm_source=line_pdf&utm_medium=organic&utm_term=T.%20Araguaia%20%2F%20Jd.%20Miramar%20%2F%20Rosa%20dos%20Ventos)

T. Araguaia | Plataforma Sul 4

T. Araguaia | Saída

Av. Santana

Av. Santana

Av. Santana

Av. Santana

Av. Santana

Avenida Independência

Avenida Independência

Avenida Independência

Avenida Independência

Rua Antônio G. Frota

Av. Rui Brasil Cavalcante

Av. Rui Brasil Cavalcante

Av. Rui Brasil Cavalcante

Av. Rui Brasil Cavalcante

Av. Edilberto Veiga Jardim

Av. Edilberto Veiga Jardim

Av. Edilberto Veiga Jardim

Av. Edilberto Veiga Jardim

Av. Edilberto Veiga Jardim

### **Horários da linha de ônibus 509**

Tabela de horários sentido T. Araguaia ≤ Rosa Dos Ventos

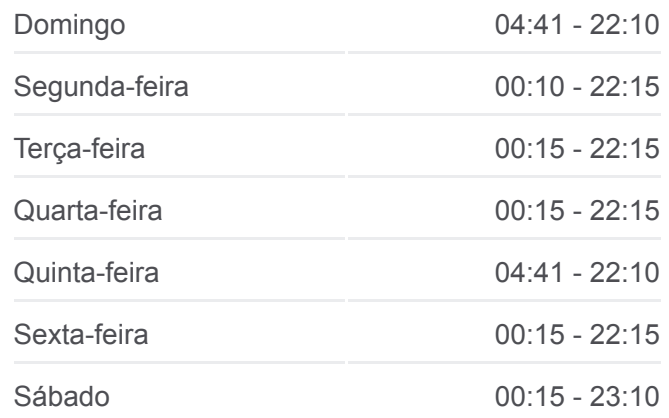

#### **Informações da linha de ônibus 509**

**Sentido:** T. Araguaia  $\leq$  Rosa Dos Ventos **Paradas:** 37 **Duração da viagem:** 39 min **Resumo da linha:**

Av. Edilberto Veiga Jardim

Avenida Independência

Avenida Independência

Avenida Independência

Avenida Independência

Av. Santana

Av. Santana

Av. Santana

Av. Santana

Av. Santana

Rua São Domingos

Rua São Bernardo

Rua São Bernardo

Av. B

T. Araguaia | Entrada

T. Araguaia | Desembarque Sul

Os horários e os mapas do itinerário da linha de ônibus 509 estão [disponíveis, no formato PDF offline, no site: moovitapp.com. Use o Moovit](https://moovitapp.com/goi%C3%A2nia_e_regi%C3%A3o-1482/lines/509/757930/5730664/pt-br?ref=2&poiType=line&customerId=4908&af_sub8=%2Findex%2Fpt-br%2Fline-pdf-Goi%25C3%25A2nia_e_Regi%25C3%25A3o-1482-11559-757930&utm_source=line_pdf&utm_medium=organic&utm_term=T.%20Araguaia%20%2F%20Jd.%20Miramar%20%2F%20Rosa%20dos%20Ventos) App e viaje de transporte público por Goiânia e Região! Com o Moovit você poderá ver os horários em tempo real dos ônibus, trem e metrô, e receber direções passo a passo durante todo o percurso!

[Sobre o Moovit](https://moovit.com/pt/about-us-pt/?utm_source=line_pdf&utm_medium=organic&utm_term=T.%20Araguaia%20%2F%20Jd.%20Miramar%20%2F%20Rosa%20dos%20Ventos) · [Soluções MaaS](https://moovit.com/pt/maas-solutions-pt/?utm_source=line_pdf&utm_medium=organic&utm_term=T.%20Araguaia%20%2F%20Jd.%20Miramar%20%2F%20Rosa%20dos%20Ventos) · [Países atendidos](https://moovitapp.com/index/pt-br/transporte_p%C3%BAblico-countries?utm_source=line_pdf&utm_medium=organic&utm_term=T.%20Araguaia%20%2F%20Jd.%20Miramar%20%2F%20Rosa%20dos%20Ventos) · [Comunidade Mooviter](https://editor.moovitapp.com/web/community?campaign=line_pdf&utm_source=line_pdf&utm_medium=organic&utm_term=T.%20Araguaia%20%2F%20Jd.%20Miramar%20%2F%20Rosa%20dos%20Ventos&lang=pt)

© 2024 Moovit - Todos os direitos reservados

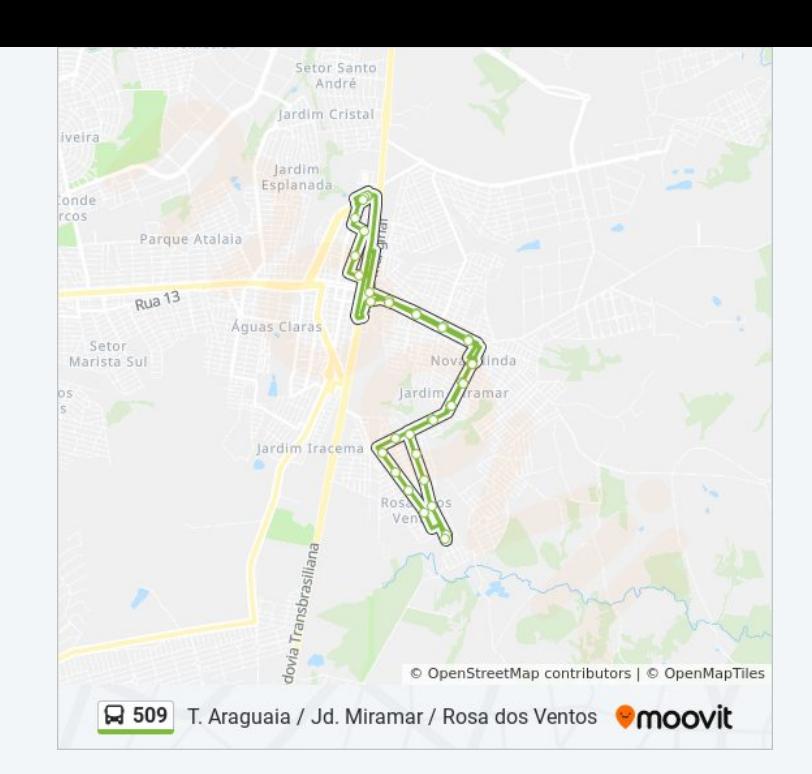

**Confira os horários de chegada em tempo real!**

 $\Box$  Web App

**Example 20** Baixar na **App Store Coogle Play**